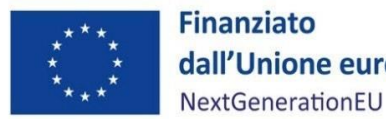

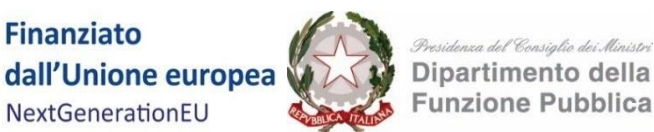

# **Presidenza del Consiglio dei ministri**

# **Dipartimento per la funzione pubblica**

# **Linee Guida per i Soggetti attuatori individuati tramite**

# **AVVISI PUBBLICIA** *LUMP SUM*

# **PIANO NAZIONALE DI RIPRESA E RESILIENZA**

# **FINANZIATO DALL'UNIONE EUROPEA –**

# *NextGenerationEU*

# DISCLAIMER

"Il presente documento è stato predisposto dal Dipartimento della funzione pubblica (DFP), in qualità di Amministrazione titolare del PNRR. In conformità alla normativa applicabile, esso fornisce ai Soggetti attuatori coinvolti nelle attività di attuazione e controllo degli investimenti del PNRR del DFP una serie di orientamenti tecnici e di moduli operativi. L'obiettivo del presente documento è, pertanto, quello di offrire indicazioni concrete, al fine di agevolare l'attuazione degli investimenti di competenza dei Soggetti attuatori e di incoraggiare le buone pratiche. Il presente documento potrà essere rivisto sulla base delle decisioni e degli orientamenti provenienti dagli Organi dell'Unione europea, ovvero dal Ministero dell'economia e delle finanze".

# **Luglio 2024**

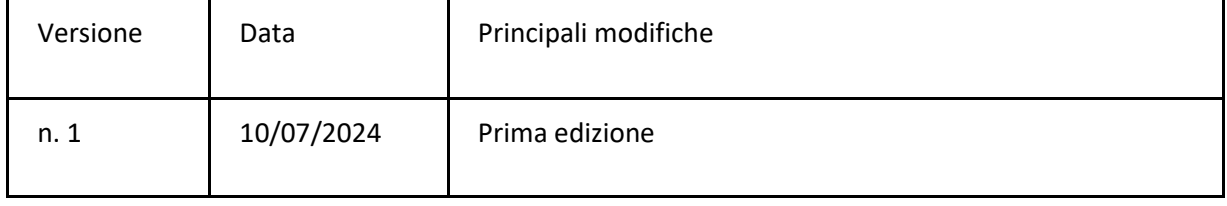

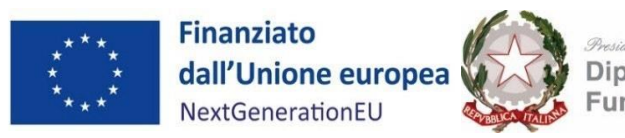

# *Presidenza del Consiglio dei Alinistri<br>Dipartimento della<br>Funzione Pubblica*

# **INDICE**

# Sommario

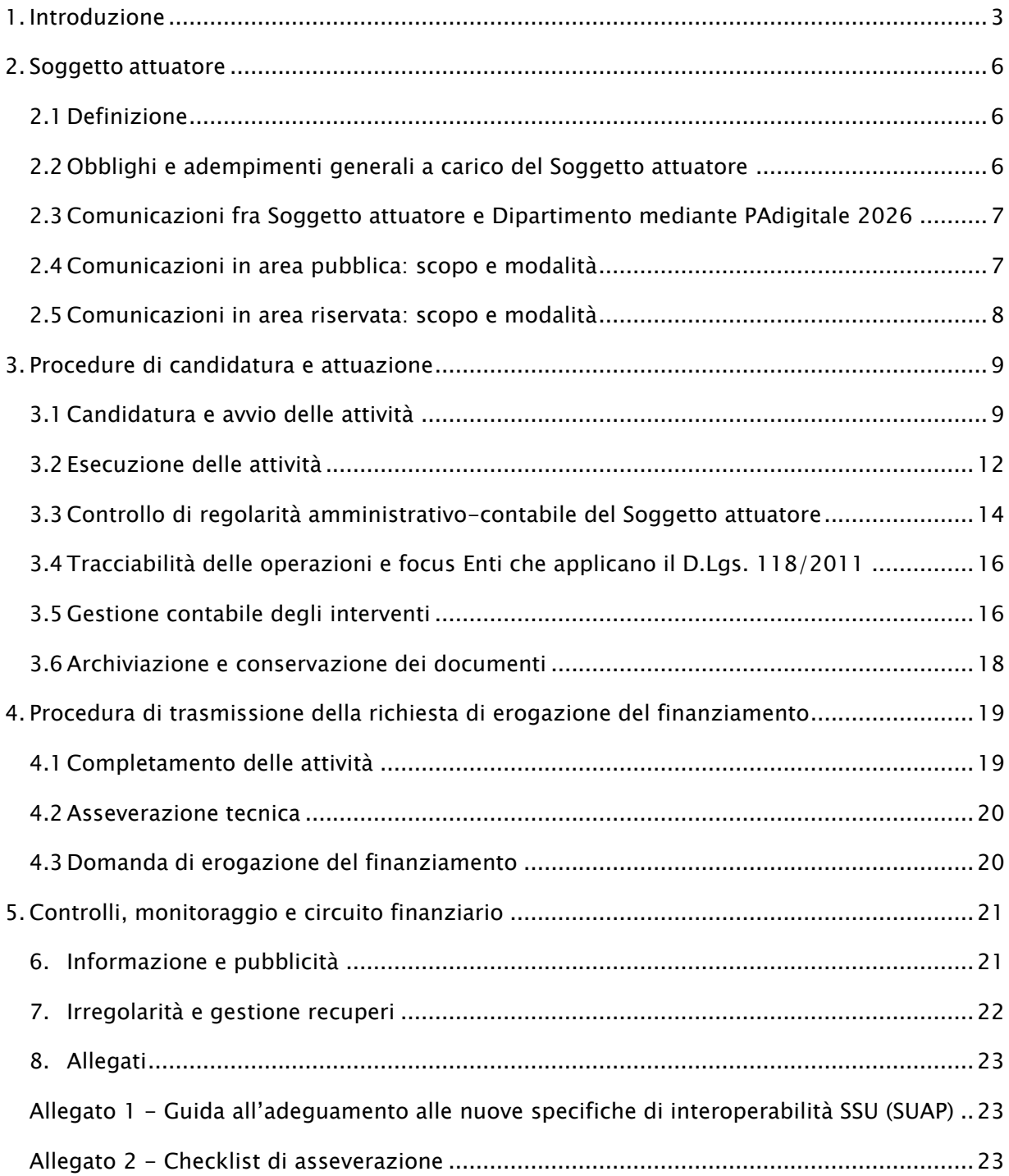

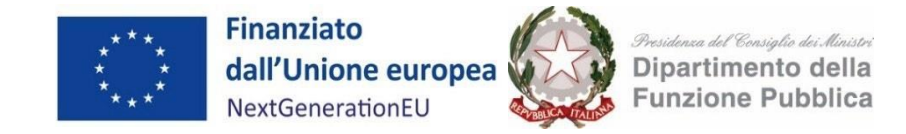

# <span id="page-2-0"></span>1. Introduzione

Il presente documento risulta essere uno **strumento operativo** di riferimento per la corretta realizzazione degli interventi da parte dei **Soggetti attuatori** (di seguito anche "SA") **individuati attraverso gli Avvisi pubblici a** *lump sum* pubblicati dal Dipartimento della funzione pubblica (d'ora in poi anche "Dipartimento" o "DFP") sulla piattaforma PAdigitale 2026 del Dipartimento per la trasformazione digitale (d'ora in poi anche "Piattaforma").

In conformità all'art. 10, c. 4, del decreto-legge 10 settembre 2021 n. 121, il Dipartimento della funzione pubblica ha scelto, infatti, di utilizzare Avvisi pubblici a *lump sum* (o somme forfettarie) per attuare la Missione 1 - Componente 1 - Sub-investimento 2.2.3 del PNRR. Attraverso tali dispositivi di attuazione, gli enti destinatari, in base alla loro tipologia e dimensione e, in alcuni casi, in base al numero di servizi da realizzare, possono accedere al finanziamento attraverso l'attivazione di soluzioni standard con valori economici predefiniti. Tale soluzione si caratterizza per i seguenti principali aspetti:

- i Soggetti attuatori, aderendo all'Avviso, sono chiamati a **realizzare gli interventi** ivi **previsti**;
- **l'erogazione** del finanziamento avviene sulla base di costi forfettari ai sensi dell'art. 53 par. 1. lett. c) e par.3 lett.a) punti i) e ii) del Reg. UE 1060/2021 **in un'unica soluzione previa dimostrazione del raggiungimento del risultato** prestabilito;
- la Piattaforma consente ai Soggetti attuatori di **gestire agevolmente il progetto**, dalla fase di candidatura fino alla richiesta di erogazione dei fondi ad avvenuto completamento delle attività.

L'opzione dei *lump sum* consente, quindi, una **riduzione degli oneri amministrativi** inerenti ai processi di gestione della misura e la **focalizzazione dell'azione** degli attori coinvolti **sul raggiungimento del risultato**  e dunque sul conseguimento di *M&T* previsti dal PNRR, garantendo allo stesso tempo la *compliance* procedurale degli interventi.

# **FOCUS: Normativa sulle Opzioni Semplificate in materia di Costi (OSC)**

Il Regolamento (UE) n. 241/2021, che istituisce il Dispositivo per la Ripresa e la Resilienza (RRF), prevede che il sostegno finanziario, da applicarsi a livello dei pagamenti effettuati dalla Commissione a favore degli Stati membri in quanto beneficiari, sia stabilito in conformità alle norme di semplificazione relative ai finanziamenti non collegati ai costi stabiliti a norma dell'articolo 125 paragrafo 1 del Regolamento (UE, EURATOM) 2018/1046 del Parlamento europeo e del Consiglio («Regolamento finanziario»), indipendentemente dal rimborso sotto qualsiasi forma dei contributi finanziari degli Stati membri ai destinatari finali.

All'art. 125, il Regolamento finanziario disciplina le forme di sovvenzione erogabili e, nello specifico, al citato paragrafo 1, comma d) recita che le sovvenzioni possono assumere la forma di "somme forfettarie, che coprono in modo generale tutte o determinate categorie specifiche di costi ammissibili che sono chiaramente individuate in anticipo".

Inoltre, relativamente al sistema dei controlli, l'art. 183 del Regolamento finanziario "Verifiche e controlli sui beneficiari" (Soggetti Attuatori nel caso del PNRR) in relazione a somme forfettarie, costi unitari e tassi fissi recita al paragrafo 1: "L'ordinatore responsabile verifica, al più tardi prima del pagamento a

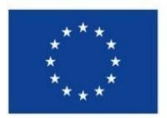

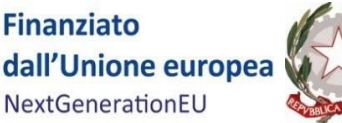

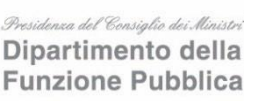

saldo, il rispetto delle condizioni che attivano il pagamento delle somme forfettarie, dei costi unitari o dei tassi fissi, compreso, ove richiesto, il conseguimento delle realizzazioni e/o dei risultati. Inoltre, il rispetto di tali condizioni può essere oggetto di controlli ex post".

Per quanto riguarda gli oneri di rendicontazione da parte del Soggetto attuatore, lo stesso art. 183, al paragrafo 3 indica che: "Le condizioni che attivano il pagamento delle somme forfettarie, dei costi unitari o dei tassi fissi non richiedono la rendicontazione dei costi effettivamente sostenuti dal beneficiario".

La normativa nazionale ha pienamente recepito gli indirizzi dell'Unione, tant'è che l'articolo 10, comma 4, del decreto-legge 121/2021 - convertito con modificazioni dalla L. 9 novembre 2021, n. 156 (in G. U. 09/11/2021, n. 267) - prevede la possibilità di utilizzare le opzioni di semplificazione dei costi nell'ambito del PNRR: "Laddove non diversamente previsto nel PNRR, ai fini della contabilizzazione e rendicontazione delle spese, le amministrazioni ed i soggetti responsabili dell'attuazione possono utilizzare le «opzioni di costo semplificate» previste dagli articoli 52 e seguenti del Regolamento (UE) 2021/1060 del Parlamento europeo e del Consiglio, del 24 giugno 2021 [recante le disposizioni comuni applicabili al Fondo europeo di sviluppo regionale, al Fondo sociale europeo Plus, al Fondo di coesione, al Fondo per una transizione giusta, al Fondo europeo per gli affari marittimi, la pesca e l'acquacoltura, e le regole finanziarie applicabili a tali fondi e al Fondo Asilo, migrazione e integrazione, al Fondo Sicurezza interna e allo Strumento di sostegno finanziario per la gestione delle frontiere e la politica dei visti]. Ove possibile, la modalità semplificata di cui al primo periodo è altresì estesa alla contabilizzazione e alla rendicontazione delle spese sostenute nell'ambito dei Piani di sviluppo e coesione di cui all'articolo 44 del decreto-legge 30 aprile 2019, n. 34, convertito, con modificazioni, dalla legge 28 giugno 2019, n. 58".

Il Reg. (UE) 2021/1060 sopra richiamato recepisce l'impianto normativo del Regolamento Finanziario e, in particolare, all'art. 53, paragrafo 1 individua le seguenti forme ammissibili di sovvenzione:

- 1. la forma tradizionale dei "costi reali" (rimborso dei costi ammissibili effettivamente sostenuti per delle operazioni e pagati);
- 2. la forma delle "opzioni di costo semplificate" (tabelle standard di costi unitari; somme forfettarie; finanziamenti a tasso forfettario);
- 3. una combinazione delle forme di cui ai punti precedenti;
- 4. finanziamenti non collegati ai costi delle operazioni (purché tali sovvenzioni siano coperte da un rimborso del contributo dell'Unione a titolo dell'art. 95 del medesimo regolamento).

Ai sensi del paragrafo 3 del citato Regolamento, tali importi possono essere stabiliti in uno dei modi seguenti:

- a) un metodo di calcolo giusto, equo e verificabile, basato: i) su dati statistici, altre informazioni obiettive o valutazioni di esperti; ii) su dati storici verificati dei singoli beneficiari; iii) sull'applicazione delle normali prassi di contabilità dei costi dei singoli beneficiari.
- b) progetti di bilancio redatti caso per caso e approvati ex ante dall'organismo che seleziona l'operazione, ove il costo totale dell'operazione non superi 200 000 EUR;
- c) conformemente alle norme di applicazione dei corrispondenti costi unitari, somme forfettarie e tassi forfettari applicabili nelle politiche dell'Unione per tipologie analoghe di operazioni;
- d) conformemente alle norme di applicazione dei corrispondenti costi unitari, somme forfettarie e tassi forfettari applicati in meccanismi di sovvenzione finanziati totalmente dallo Stato membro per tipologie analoghe di operazioni;
- e) tassi forfettari e metodi specifici previsti dal presente regolamento o dai regolamenti specifici

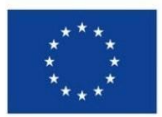

**Finanziato** dall'Unione europea NextGenerationEU

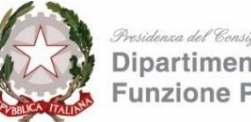

Dipartimento della **Funzione Pubblica** 

relativi a ciascun fondo o stabiliti sulla base degli stessi.

Tra le forme di sovvenzione sopra elencate quella dei *lump sum* (somme forfettarie) privilegia la logica "*pay-by-result"* semplificando l'azione amministrativa e sganciando il sostegno dalla rendicontazione delle spese per il loro successivo rimborso.

Rispetto alle Misure gestite dal Dipartimento, il ricorso ai *lump sum* costituisce l'opzione ottimale per poter gestire l'elevata numerosità dei progetti da realizzare da parte dei Soggetti attuatori e, al contempo, stimolare il raggiungimento degli obiettivi dichiarati nelle *milestone* e nei *target* fissati dal PNRR riducendo il carico amministrativo sia per il Dipartimento che per i Soggetti attuatori.

I *lump sum* , infatti, sono svincolati dalla logica legata al rimborso di spese quietanzate attraverso il controllo di tutta la documentazione amministrativo/contabile a corredo, in quanto vertono sul rispetto delle "condizioni di finanziamento", ossia vertono sul raggiungimento di obiettivi quantificati e verificati e costituiscono delle opzioni di semplificazione dei costi cosiddette "a risultato" per cui al Soggetto attuatore verrà riconosciuto l'importo, calcolato ex- ante dal Dipartimento attraverso la costruzione di specifiche metodologie di calcolo per ogni investimento considerato, esclusivamente sulla base della verifica del conseguimento degli obiettivi del progetto presentato ed approvato.

Ai sensi dell'art. 8 del decreto-legge 77 del 31 maggio 2021, convertito con modificazioni dalla legge 29 luglio 2021 n. 108, **l'Ufficio tematico competente del DFP e l'Unità di Missione per il coordinamento attuativo del PNRR del Dipartimento** (di seguito anche "UdM"), con il presente documento intendono assicurare la correttezza delle procedure di attuazione e rendicontazione, la regolarità della spesa ed il conseguimento degli obiettivi intermedi e finali e di ogni altro adempimento previsto dalla normativa europea e nazionale applicabile al PNRR. L'Unità di Missione, inoltre, "*Verifica la regolarità delle procedure e delle spese, controlla lo stato di avanzamento finanziario e il raggiungimento di obiettivi intermedi e finali (M&T) in coerenza con gli impegni assunti, riceve le domande di rimborso dei Soggetti attuatori e provvede al recupero delle eventuali somme indebitamente versate*". Ulteriormente, la stessa UdM "*adotta le iniziative necessarie a prevenire le frodi, i conflitti di interesse ed evitare il rischio di doppio finanziamento pubblico degli interventi*".

Fermo restando quanto previsto dalla normativa comunitaria e nazionale che sovrintende l'attuazione del PNRR, le presenti Linee Guida richiamano quindi l'attenzione sui principali step procedurali e relativi **adempimenti di gestione, monitoraggio, controllo e rendicontazione, specificando quanto già indicato negli Avvisi pubblicati,** per agevolare il processo attuativo degli interventi al fine di raggiungere gli obiettivi previsti da ciascun progetto, nel rispetto dei principi di sana gestione finanziaria, di efficienza e efficacia dell'azione amministrativa.

In considerazione della natura estremamente tecnica delle attività da svolgere per la realizzazione degli interventi finanziati a valere sulle misure del PNRR attuate a *lump sum* , le presenti Linee Guida rispondono anche all'esigenza di fornire ai Soggetti attuatori (e indirettamente ai loro fornitori) **indicazioni di dettaglio sulla fase di completamento delle attività mediante l'utilizzo della Piattaforma PAdigitale 2026 utilizzata dal Dipartimento della funzione pubblica e messa a disposizione dal Dipartimento della trasformazione digitale della Presidenza del Consiglio dei ministri e sulla fase di verifica necessaria per poter erogare i fondi.**

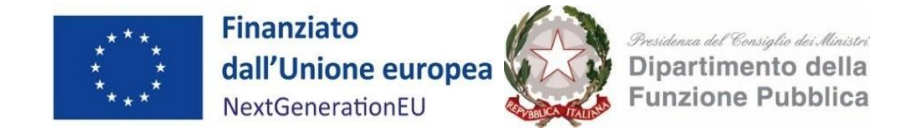

Le Linee Guida rappresentano uno **strumento suscettibile di aggiornamenti** in rispondenza a mutamenti del contesto normativo, organizzativo e/o procedurale e tecnico che dovessero manifestarsi nel corso dell'implementazione degli interventi PNRR.

È garantita la piena **diffusione** delle presenti Linee guida attraverso la pubblicazione sul sito istituzionale del Dipartimento della funzione pubblica – sezione Amministrazione Trasparente - e sulla Piattaforma (https://padigitale2026.gov.it/).

# <span id="page-5-1"></span><span id="page-5-0"></span>2. Soggetto attuatore

# 2.1 Definizione

Il **Soggetto attuatore** è il soggetto responsabile dell'avvio, dell'attuazione e del completamento dell'intervento finanziato dal PNRR. In particolare, l'art. 1, comma 4 lett. o) del DL n.77/2021, convertito con modificazioni dalla legge 29 luglio 2021 n. 108, indica che gli attuatori sono: "i soggetti pubblici o privati che provvedono alla realizzazione degli interventi previsti dal PNRR".

Il Soggetto attuatore, oltre ad assumere la responsabilità dell'avvio, dell'attuazione e della funzionalità dei singoli progetti, assicura altresì il monitoraggio del proprio progetto finanziato a valere sul PNRR, alimentando la Piattaforma.

Per **Soggetto realizzatore o esecutore** si intende invece il soggetto e/o operatore economico (es. fornitore di beni e servizi/esecutore lavori) a vario titolo coinvolto nella realizzazione del progetto individuato dal Soggetto attuatore nel rispetto della normativa comunitaria e nazionale applicabile (es. in materia di appalti pubblici).

# 2.2 Obblighi e adempimenti generali a carico del Soggetto attuatore

<span id="page-5-2"></span>È obbligo del Soggetto attuatore svolgere le attività amministrative con la diligenza e la professionalità necessarie al raggiungimento degli obiettivi progettuali e dei target riferiti all'investimento PNRR, nel rispetto dei principi della sana gestione finanziaria.

In considerazione di quanto sopra, il SA deve rispettare la normativa del PNRR e, in particolare, quanto previsto nell'Avviso, con specifica attenzione all'articolo 11, che disciplina appunto gli obblighi del Soggetto attuatore e i rapporti con il Dipartimento.

Per quanto riguarda specificamente **gli obblighi di monitoraggio**, il SA non deve alimentare ReGis, Sistema informativo unitario per il PNRR di cui all'articolo 1, comma 1043 della legge di bilancio n. 178/2020 (legge bilancio 2021), né richiedere la profilatura su tale sistema. **Dovrà invece alimentare la Piattaforma** al fine di raccogliere, registrare e archiviare in formato elettronico i dati necessari per la sorveglianza, la valutazione, la gestione finanziaria, la verifica e l'audit, secondo quanto previsto **dall'art. 22.2 lettera d) del Regolamento (UE) 2021/241**.

Per quanto riguarda gli obblighi connessi alla rilevazione del **titolare effettivo**, il Soggetto attuatore, secondo quanto previsto dalla Circolare n.16 del MEF "*Integrazione delle Linee Guida per lo svolgimento delle attività di controllo e rendicontazione delle Misure PNRR di competenza delle Amministrazioni centrali e dei Soggetti Attuatori*" del 14/04/2023, dalla Circolare del 15 settembre 2023, n. 27 sull'adozione dell'Appendice tematica Rilevazione delle titolarità effettive, dalla Circolare n. 2 del 26 settembre 2022

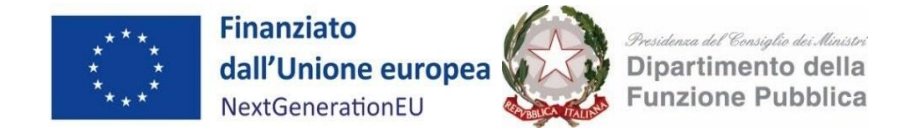

dell'UdM recante "Tutela della sana gestione finanziaria - Indicazioni ai fini dell'attuazione degli interventi" e da ultimo dalla Circolare dell'UdM n.5 del 18 ottobre 2023 "Ulteriori indicazioni ai fini della rilevazione dei titolari effettivi, deve:

- fornire, sulla Piattaforma, i dati del titolare effettivo del fornitore/dei fornitori;
- acquisire tempestivamente e tenere agli atti del proprio fascicolo di progetto, la dichiarazione a firma del titolare effettivo sulla mancanza di conflitto di interessi.

# 2.3 Comunicazioni fra Soggetto attuatore e Dipartimento mediante PAdigitale 2026

<span id="page-6-0"></span>Al fine di assicurare che le misure del PNRR attuate attraverso Avvisi a *lump sum* del PNRR raggiungano i risultati previsti, le comunicazioni tra il Dipartimento e i SA rivestono un ruolo di importanza fondamentale.

La stessa Unione Europea, infatti, nel Regolamento istitutivo del Dispositivo di Ripresa e Resilienza (Regolamento UE 2021/241) e nelle linee guida sul Recovery Plan, ha espressamente invitato gli Stati membri a includere nell'ambito dei rispettivi piani nazionali una bozza di strategia di comunicazione per **aumentare la consapevolezza e la fiducia dei cittadini europei** verso il nuovo strumento e **fornire un'informazione trasparente** su come verranno investite le ingenti risorse stanziate.

Parallelamente, come precisato nel successivo par. 6 "*Informazione e pubblicità*", i SA sono responsabili della realizzazione di attività di informazione e comunicazione per garantire un'adeguata visibilità agli interventi e trasparenza nell'utilizzo dei fondi, rispettando le disposizioni di cui **all'art. 34 del Regolamento (UE) 2021/241.**

In tale contesto generale, la Piattaforma **PAdigitale 2026** del Dipartimento della trasformazione digitale, destinata alla gestione degli investimenti di digitalizzazione della PA ascrivibili alla Misura 1 - Componente 1 del PNRR (detti anche investimenti a "*lump sum* ") consente di diffondere al pubblico in generale e di scambiare con i SA informazioni e decisioni sugli interventi finanziati con le risorse del PNRR di competenza del Dipartimento, sui loro obiettivi, sulle modalità di accesso ai finanziamenti nonché sui risultati raggiunti.

La Piattaforma rappresenta dunque uno strumento innovativo nel quadro della gestione delle risorse PNRR destinate alla digitalizzazione del Paese. Il valore aggiunto apportato da questo applicativo si riflette inevitabilmente anche nell'efficacia delle comunicazioni tra il personale del Dipartimento e i SA. In termini di flussi comunicativi, è necessario operare una distinzione preliminare tra:

- comunicazioni/scambi di informazione che hanno luogo attraverso **l'Area pubblica** della Piattaforma, una sezione informativa dove è possibile conoscere e approfondire le caratteristiche dell'iniziativa generale "PAdigitale 2026" e dove vengono pubblicati avvisi, decreti di finanziamento e altra documentazione rilevante.
- comunicazioni private, tra il Dipartimento ed il singolo SA, disponibili dopo l'accesso del personale del Soggetto attuatore alla propria **Area riservata**.

# 2.4 Comunicazioni in area pubblica: scopo e modalità

<span id="page-6-1"></span>Per quanto riguarda le **modalità di comunicazione in area pubblica**, il Portale web pubblico "padigitale2026.gov.it" svolge una funzione prevalentemente informativa e pubblicitaria, essendo stato realizzato dal Dipartimento della trasformazione digitale allo scopo di incentivare le PA target ad esplorare ed eventualmente a partecipare ai Bandi/Avvisi pubblicati in relazione a tematiche di sviluppo digitale. Il

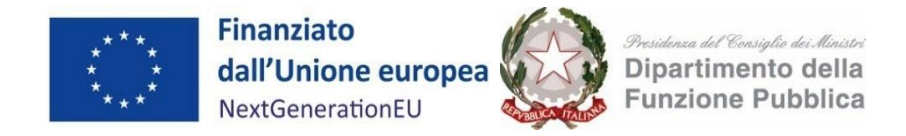

portale pubblico permette a chiunque, oltre che alle PA target, di conoscere il dettaglio delle opportunità del PNRR dedicate alla digitalizzazione della Pubblica Amministrazione in termini di fondi allocati, beneficiari e modalità di accesso alle misure, scoprire come classificare dati e servizi prima di procedere alla migrazione al Cloud e come candidare la propria PA agli Avvisi dedicati, consultare gli Avvisi in scadenza, leggere notizie e aggiornamenti. Alcune sezioni sono accompagnate da video-pillole per assistere l'utente nella comprensione degli step propedeutici alla candidatura.

Dall'area pubblica è poi possibile accedere, anche senza autenticazione, alla sezione "Supporto", all'interno della quale l'Utente può consultare le "Domande frequenti" (FAQ) o interagire con l'area "Assistenza" dedicata agli Utenti (case management).

La richiesta di assistenza viene avviata in questo caso attraverso un modulo online. Il soggetto richiedente deve inserire un proprio indirizzo e-mail, selezionare l'argomento e la categoria del richiedente da una picklist e indicare in una text box l'oggetto e il contenuto della sua richiesta di assistenza. Una volta inviata la richiesta, l'operatore di back-office di primo livello, prende in carico il *case*, lo classifica e fornisce al richiedente una risposta tramite mail proveniente da indirizzo [noreply@padigitale2026.gov.it.](mailto:noreply@padigitale2026.gov.it)

# 2.5 Comunicazioni in area riservata: scopo e modalità

<span id="page-7-0"></span>Dopo l'attivazione dell'utenza, l'utente può iniziare a ricevere notifiche e richieste nella sua **Area riservata**.

Di seguito si riporta un prospetto (fig. 1) di tutte le possibili interazioni che interessano la fase di

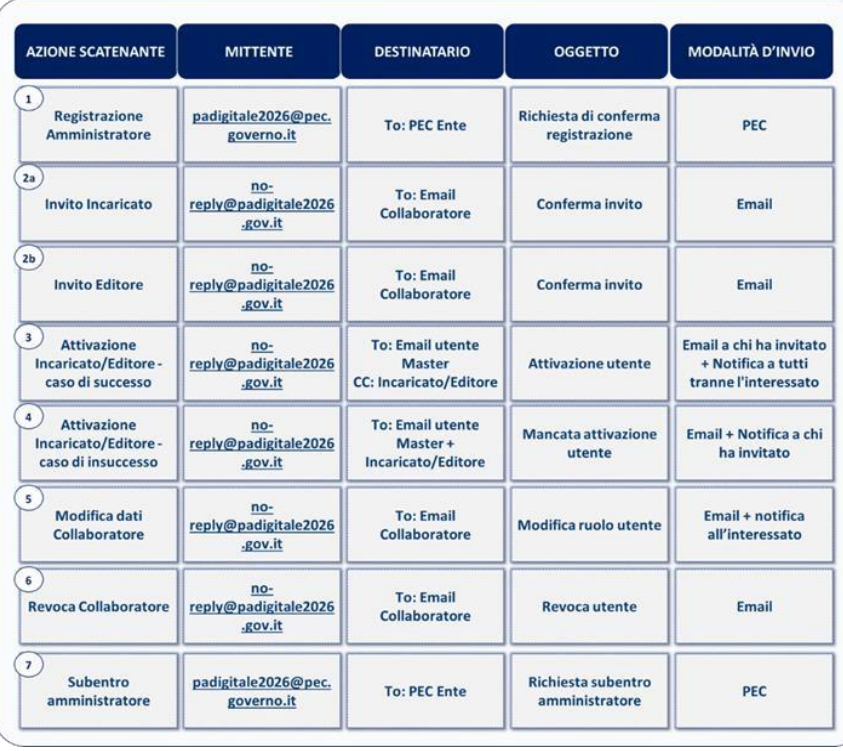

*Figura 1: Interazioni che interessano la fase di registrazione dell'Ente*

registrazione dell'ente alla piattaforma con indicazione dell'azione scatenante l'interazione, il mittente, il destinatario, l'oggetto e la modalità di invio. L'elenco di tali interazioni deve intendersi come esemplificativo e non esaustivo dal momento che potrebbero verificarsi cambiamenti nei flussi comunicativi a seconda delle esigenze evolutive nello sviluppo della Piattaforma.

L'area riservata, accessibile a valle di un processo di autenticazione attraverso SPID o CIE, si caratterizza per interazioni che hanno alla base esigenze di natura operativa dal momento che

hanno lo scopo di **accompagnare l'Utente/Ente lungo tutto il ciclo di vita del progetto,** rendendo dunque possibile avere evidenza dell'avanzamento **dalla fase di candidatura fino all'erogazione del finanziamento.**

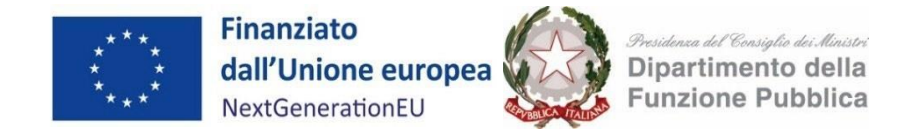

Si elencano di seguito le aree funzionali del portale, accessibili attraverso autenticazione in **Area riservata,** interessate da comunicazioni nonché le modalità di trasmissione delle comunicazioni stesse:

• **Cloud**: le comunicazioni sono finalizzate a tenere i Soggetti attuatori costantemente informati circa lo stato di avanzamento della propria classificazione (obbligatoria) di dati e servizi, a comunicare a questi l'esito della valutazione effettuata dall'Agenzia per la Cybersicurezza Nazionale e l'eventuale necessità di addurre chiarimenti o apportare integrazioni alla classificazione. Inoltre, le comunicazioni sono finalizzate a tenere i Soggetti attuatori informati circa lo stato di avanzamento del proprio piano di migrazione.

Modalità di trasmissione delle comunicazioni: PEC; e-mail; notifiche; Richieste, Card TO-DO in Scrivania.

• **Candidature**: le comunicazioni sono finalizzate a tenere i Soggetti attuatori costantemente aggiornati circa lo stato di avanzamento delle proprie candidature (i.e. corretta ricezione di una candidatura, ammissione di una candidatura con o senza riserva, mancata ammissione di una candidatura), l'ammissione al finanziamento e l'accettazione dello stesso a seguito dell'inserimento del CUP (i.e. conferma dell'inserimento CUP, assegnazione del finanziamento) ed a sollecitare altresì una loro risposta in caso di inerzia (i.e. sollecito per inserimento CUP)

Modalità di trasmissione delle comunicazioni: PEC; e-mail; notifiche; card TO-DO in Scrivania.

• **Case management**: In questo scenario le comunicazioni con i Soggetti attuatori sono conseguenti all'apertura di un ticket da parte dell'Utente/Ente autenticato e sono finalizzate a tenere quest'ultimo informato su tutto il ciclo di vita del *case* (apertura ticket; invio di un follow-up sul ticket; ricezione della risposta; invio richiesta di call-back).

Modalità di trasmissione delle comunicazioni: e-mail; notifiche, area Assistenza.

• **Gestione progetti**: le comunicazioni sono finalizzate a sollecitare i Soggetti attuatori nel completamento di tutti i passaggi necessari per ottenere l'erogazione del finanziamento (i.e. inserimento in Piattaforma dei soggetti realizzatori, contrattualizzazione dei soggetti realizzatori, etc.), avvertendo circa scadenze in avvicinamento e/o incentivando ad agire in caso di inerzia (i.e. esigenze di aggiornamento dello stato delle attività, completamento delle attività entro i termini previsti, invio della richiesta di finanziamento). Tali comunicazioni sono altresì funzionali a tenere gli Enti costantemente aggiornati circa lo stato di avanzamento dei propri progetti (i.e. comunicazione di completamento attività, approvazione del progetto e passaggio in liquidazione o mancata approvazione del progetto per valutazione negativa a seguito di verifiche, approvazione o rigetto della richiesta di variazione del cronoprogramma, rinuncia al finanziamento e relativo decreto, revoca del finanziamento e annullamento della procedura di revoca).

Modalità di trasmissione delle comunicazioni: PEC; e-mail; notifiche; sezione "richieste".

- <span id="page-8-1"></span><span id="page-8-0"></span>3. Procedure di candidatura e attuazione
	- 3.1 Candidatura e avvio delle attività

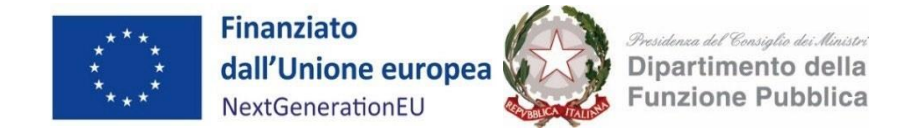

Le modalità di candidatura nonché le tempistiche per l'avvio e la conclusione dei progetti ammessi sono disciplinate dall'Avviso pubblico.

I SA possono presentare domanda di ammissione al finanziamento esclusivamente tramite la piattaforma PAdigitale 2026. A tal fine, il Rappresentante legale dell'Ente, dopo aver compilato la candidatura ed averla firmata digitalmente, provvede a caricarla sulla Piattaforma. Da questo momento la domanda inoltrata acquisirà lo stato **"in verifica".**

In questa fase, nel caso in cui il SA ravvedesse la necessità di modificare la domanda già inviata **"in verifica"**, potrà ritirare la candidatura tramite l'apposita funzionalità della piattaforma. In tal caso la candidatura acquisirà lo stato di **"ritirata"** e sarà possibile presentare una nuova candidatura.

Una volta che sono state definite le domande ammesse al finanziamento, il SA riceve una PEC, nonché una notifica push all'interno della propria area riservata, con l'avviso di avvenuta ammissione della propria candidatura. Da questo momento la domanda risulterà in stato **"ammessa".**

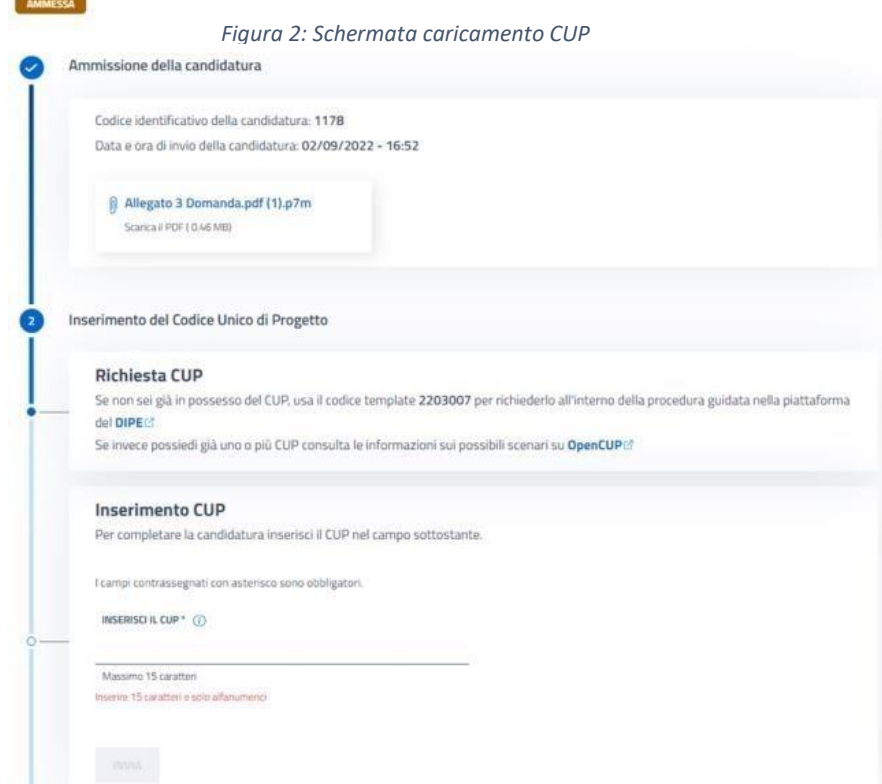

Il Soggetto attuatore, per accettare il finanziamento, deve poi provvedere ad **inserire il Codice Unico di Progetto (CUP) sulla Piattaforma entro il termine di 5 giorni** dalla data di ricezione della PEC di ammissibilità della domanda (fig. 2). Nel caso in cui il termine dei cinque giorni ricada in un giorno festivo, il sistema proroga automaticamente la scadenza del termine per l'inserimento del CUP alla prima giornata lavorativa utile.

Successivamente all'inserimento del CUP, la domanda acquisisce lo stato di **"accettata"**. Nel caso di

mancato inserimento del CUP, la domanda varierà stato in **"non accettata"** e non sarà più valida. In ogni caso sarà possibile ripresentare la domanda nella finestra di finanziamento successiva, compatibilmente con la disponibilità di fondi e con la data di chiusura dell'Avviso.

Dopo l'inserimento del CUP da parte del SA, il Dipartimento provvede alla definizione del **decreto di finanziamento.** Dopo l'approvazione degli organi di controllo il decreto viene pubblicato in Piattaforma e la candidatura passa nello stato **"finanziata".**

In seguito a questo passaggio di stato il sistema genera in automatico il **Codice Locale di Progetto (CLP)** per

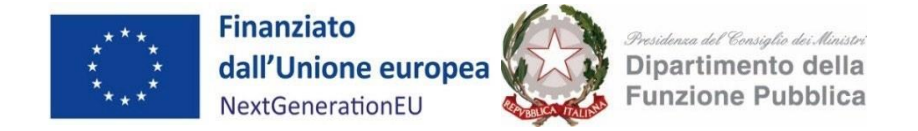

l'identificazione univoca dell'operazione e abilita i referenti dell'amministrazione ad utilizzare le funzionalità del fascicolo di progetto.

# **Focus: CHIARIMENTI**

I SA possono ottenere chiarimenti sulla procedura amministrativa di ciascun Avviso presentando quesiti scritti in via telematica attraverso la Piattaforma. Non sono ammessi chiarimenti tramite diversi canali di comunicazione, quali ad esempio pec.

I termini e la procedura per l'inoltro dei quesiti sono indicati in ciascun Avviso. Il Dipartimento fornisce le risposte alle richieste pervenute nei tempi previsti dall'Avviso di riferimento, mediante pubblicazione in forma anonima sulla Piattaforma. I chiarimenti e le risposte fornite, pubblicati sulla Piattaforma, costituiscono parte integrante degli Avvisi.

Possono richiedere chiarimenti i SA che risultino previamente registrati nella Piattaforma.

#### **Focus: CUP**

Termini per l'inserimento

Il CUP deve essere inserito sulla piattaforma entro il termine perentorio di 5 giorni solari dalla notifica dell'ammissibilità al finanziamento da parte del Dipartimento. Qualora il quinto giorno cada di domenica, il termine si intende prorogato al lunedì successivo.

#### **Template CUP**

Per accettare il finanziamento il SA deve generare il CUP tramite l'apposito sistema del Dipartimento per la programmazione e il coordinamento della politica economica (DIPE). A tal fine i SA dovrebbero utilizzare il template indicato nell'Avviso di riferimento per non incorrere in imprecisioni o errori nella definizione del corredo informativo del Codice CUP. I template sono procedure guidate e semplificate per la generazione di tale codice, disponibili sull'applicativo CUP del DIPE.

#### **Sostituzione e fusione**

La richiesta di sostituzione/fusione deve essere effettuata all'interno dell'applicativo CUP del DIPE, area "comunicazioni", attivando la funzione "Invio richiesta modifica CUP". Prima di procedere sarà necessario aver generato il nuovo codice che dovrà essere comunicato durante la richiesta di sostituzione o fusione. Nella scheda di dettaglio del nuovo CUP sarà visibile l'informazione dell'avvenuta modifica tra i codici, mantenendo traccia dei collegamenti all'interno del sistema CUP. Per eventuali ulteriori richieste di chiarimenti è possibile scrivere all'assistenza help-desk CUP compilando il modulo web oppure chiamare il numero verde 800.811.172

(https://www.programmazioneeconomica.gov.it/it/mip-cup-mgo/sistema-cup/struttura-di-supporto-ehelpdesk/)

#### **Rettifica**

Al fine di rettificare i CUP inseriti è necessario inviare tempestivamente una PEC all'indirizzo

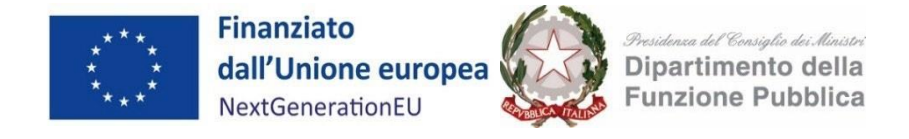

**digitalizzazionesuapsue@pec.governo.it** indicando per quali Avvisi si chiede la rettifica e i relativi CUP corretti.

# **Focus: RINUNCIA AL FINANZIAMENTO**

A partire dal momento della pubblicazione del decreto di finanziamento è inoltre possibile utilizzare direttamente sulla Piattaforma l'apposita funzionalità per procedere all'annullamento della candidatura tramite il tasto "RINUNCIA", presente alla fine della scheda progetto riferita alla candidatura di cui si richiede l'annullamento. Per formalizzare la rinuncia, è necessario motivare la richiesta selezionando l'opzione più congrua dal menù a tendina, scaricare il documento di rinuncia e ricaricarlo a sistema firmato digitalmente, confermando infine con il tasto "Rinuncia al progetto", presente in fondo alla pagina della procedura di rinuncia.

Non sarà possibile evadere le richieste di annullamento pervenute via PEC.

Il Dipartimento prende atto delle rinunce al contributo pervenute, con apposito decreto comunicato al SA.

I decreti di presa d'atto delle rinunce al finanziamento adottati dal Dipartimento vengono regolarmente pubblicati, inoltre, nella sezione "Amministrazione Trasparente" del sito istituzionale della PCM.

# 3.2 Esecuzione delle attività

<span id="page-11-0"></span>Dalla data di pubblicazione del decreto di finanziamento decorrono **i termini**, indicati nell'Allegato 2 **di ciascun Avviso, per la realizzazione** dell'intervento finanziato.

Il SA finanziato è quindi abilitato in automatico all'utilizzo del proprio **"fascicolo di progetto"** (associato a ciascuna candidatura in stato "finanziata") presente nella propria area riservata della Piattaforma. Il fascicolo di progetto raccoglie i dati anagrafici del progetto e mette a disposizione dell'utente le funzionalità utili per gestire la fase di attuazione dell'intervento dal suo avvio fino alla conclusione.

Per tenere sotto controllo l'andamento del progetto, la Piattaforma mette a disposizione dei SA dei **contatori temporali configurati di default** sulla base dei tempi massimi stabiliti per ogni singolo Avviso e accettati dal SA in fase di candidatura in linea con quanto previsto dall'Allegato 2 degli Avvisi.

Come anticipato, il SA deve alimentare la Piattaforma al fine di raccogliere, registrare e archiviare in formato elettronico i dati necessari per la sorveglianza, la valutazione, la gestione finanziaria, la verifica e l'audit, secondo quanto previsto dall'art. 22.2 lettera d) del Regolamento (UE) 2021/241 e tenendo conto delle indicazioni che verranno fornite dal Servizio Ispettorato generale per il PNRR.

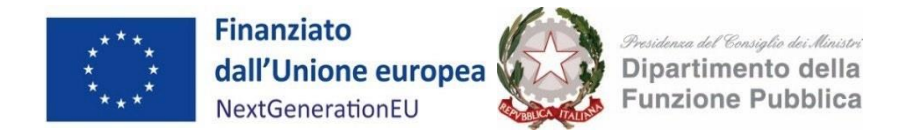

Nello specifico, il SA deve caricare tempestivamente i dati relativi all'avvenuta contrattualizzazione del/dei fornitore/i nei tempi previsti dall'Avviso di riferimento (fig.3), oltre a specificare nell'apposito menù a

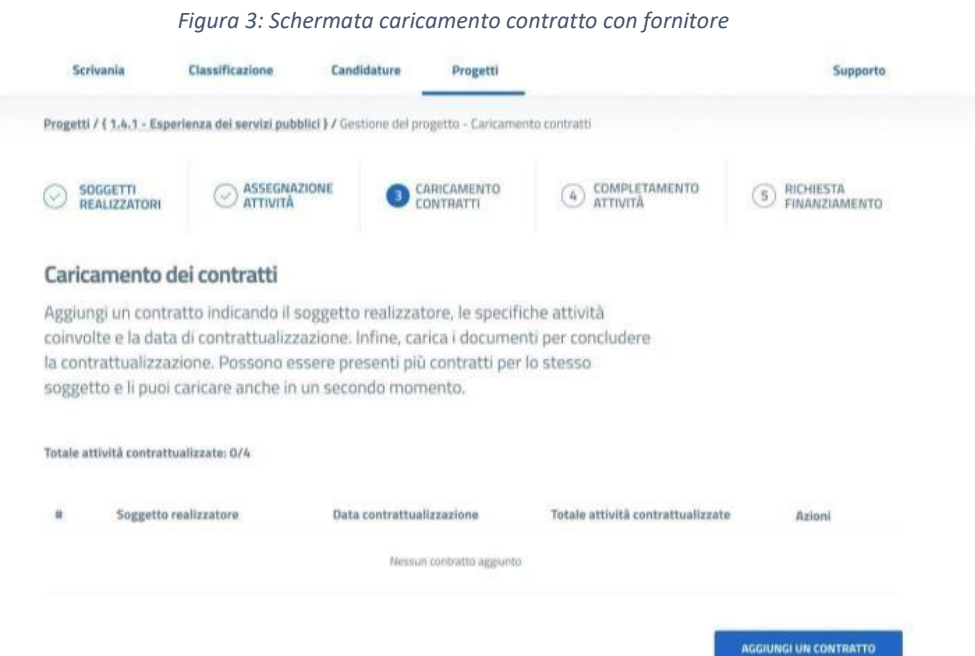

tendina il nominativo del fornitore, sia per la componente di Back Office che per quella di Front Office, di cui si è allegato il contratto.

Il SA, entro la scadenza prevista da cronoprogramma, può caricare documenti aggiuntivi nella sezione "Progetti" ed eliminare quelli precedentemente caricati nella stessa sezione, se necessario. Il SA potrà caricare fino a 12 file in formato pdf o p7m, per ogni tipologia (fig. 4).

La documentazione sarà verificata in fase di controlli formali e controlli sostanziali a campione.

*Figura 4: Spazio per caricamento file in piattaforma*

#### Ulteriori documenti allegati

+ Aggiungi documento

Lorem ipsum dolor sit amet, qualisque dissentias sit eu, quo in apeirian singulis abhorreant, quod tantas complectitur ei pri. Ut munere accusamus reprimique pro, sed an possit invenire euripidis.

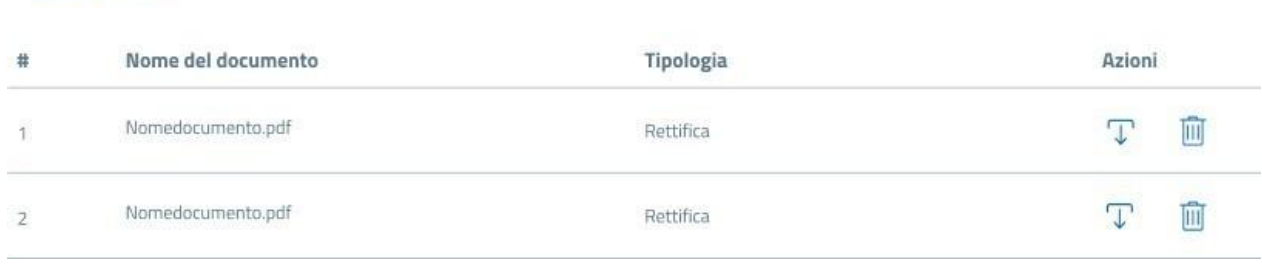

L'avvenuta contrattualizzazione del fornitore deve essere comunicata tempestivamente al Dipartimento tramite la sezione dedicata all'interno del proprio "fascicolo di progetto" della Piattaforma. La comunicazione della data di contrattualizzazione deve essere effettuata non oltre i termini previsti dal

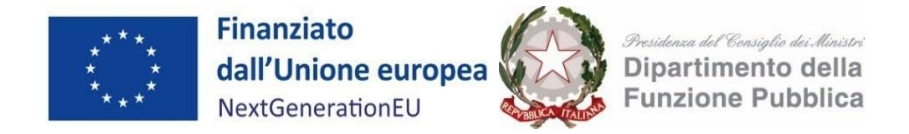

cronoprogramma per l'ingaggio del fornitore. Ciò significa che nel caso in cui un Ente proceda alla contrattualizzazione del fornitore nell'ultimo giorno a disposizione dovrà provvedere alla comunicazione della data di ingaggio nel medesimo giorno.

Al momento del caricamento del contratto sulla Piattaforma occorre inserire anche i seguenti dati collegati al/ai destinatario/i finale/i dei fondi: denominazione, P. Iva, Codice Fiscale, Indirizzo sede legale; nome, cognome e codice fiscale del/i titolare/i effettivo/i e i dati di un eventuale subappaltatore).

Completata la fase di contrattualizzazione, il SA può tornare indietro per modificare la contrattualizzazione nonché associare il fornitore, caricare il contratto, eliminare un contratto preesistente, inserire i titolari effettivi. **Qualsiasi modifica apportata dopo la scadenza del cronoprogramma della fase di contrattualizzazione non ha impatto sul calcolo del cronoprogramma della fase di completamento delle attività**. Per quanto riguarda specificamente il titolare effettivo del destinatario dei fondi o appaltatore, il SA deve caricare nella Piattaforma la partita IVA e/o codice fiscale del fornitore. Ciò consentirà al Dipartimento di estrarre tali dati dalla Piattaforma ed effettuare richieste massive agli uffici preposti dell'Ispettorato generale che provvederanno alla verifica sul **"titolare effettivo"**. È possibile individuare uno o più fornitori (Soggetti Realizzatori) per ciascuna attività. Nei casi in cui i titolari effettivi di un medesimo Soggetto Realizzatore siano più di uno, occorre inserire i nominativi degli ulteriori titolari effettivi direttamente all'interno della piattaforma.

Al fine di assicurare la corretta realizzazione del progetto, il SA, stipula contratti con i fornitori (soggetti realizzatori) nel rispetto della normativa europea e nazionale vigente in tema di appalti pubblici nonché rispettando le indicazioni elaborate dall'ANAC (Linee guida e delibere).

Il SA opera, inoltre, nel rispetto delle norme sul **procedimento amministrativo** di cui alla Legge 7 agosto 1990, n. 241 e ss.mm.ii., sulla **tracciabilità dei flussi finanziari** (Legge 13 agosto 2010, n. 136 e ss.mm.ii.), **sull'anticorruzione e trasparenza** (D.Lgs. 14 marzo 2013, n. 33 e ss.mm.ii.), e in materia di **antimafia** di cui al D.Lgs. 6 settembre 2011, n. 159 recante "*Codice delle leggi antimafia e delle misure di prevenzione e le nuove disposizioni in materia di documentazione antimafia*".

Il SA deve quindi inserire negli atti relativi all'attuazione del progetto il riferimento al CUP che individua il progetto finanziato dal PNRR e il CIG delle procedure di gara.

# 3.3 Controllo di regolarità amministrativo-contabile del Soggetto attuatore

<span id="page-13-0"></span>Come previsto dall'art.22 del Regolamento 2021/241 "*Nell'attuare il dispositivo gli Stati membri….possono fare affidamento sui loro normali sistemi nazionali di gestione del bilancio*."

A tali fini i SA devono eseguire i **controlli ordinari** previsti dalla normativa nazionale applicabile (controlli di gestione e controlli amministrativo-contabili), in quanto fondamentali per garantire la regolarità delle procedure adottate per la realizzazione del progetto e tutelare gli interessi finanziari dell'Unione garantendo che l'utilizzo dei fondi PNRR sia conforme al diritto europeo e nazionale di riferimento.

Il quadro normativo nazionale di riferimento per la sana gestione finanziaria degli interventi ammessi a finanziamento è costituito, tra l'altro, dalle disposizioni del D.L. 77/2021 e, per i Soggetti attuatori (EELL), del Testo Unico sugli Enti Locali, che disciplinano le tipologie di controllo da porre in essere:

Il D.L 77/2021 prevede all'art.9 comma 3 che gli atti, i contratti ed i provvedimenti di spesa adottati dalle

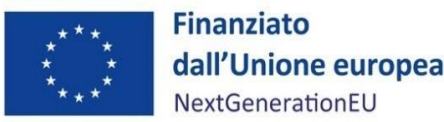

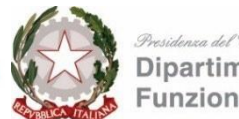

Dipartimento della **Funzione Pubblica** 

amministrazioni per l'attuazione degli interventi del PNRR sono sottoposti ai **controlli ordinari di legalità e ai controlli amministrativo contabili** previsti dalla legislazione nazionale applicabile; al comma 4 è poi previsto che le amministrazioni assicurino la completa tracciabilità delle operazioni e la tenuta di un'apposita codificazione contabile.

il TUEL agli articoli da 147 a 147 quinquies disciplina i controlli interni degli enti locali finalizzati a garantire, attraverso il controllo di regolarità amministrativa e contabile, la legittimità, la regolarità e la correttezza dell'azione amministrativa. L'art. 147-bis in particolare disciplina il controllo di regolarità amministrativa e contabile e prevede che tale controllo è assicurato, nella fase preventiva della formazione dell'atto, da ogni responsabile di servizio ed è esercitato attraverso il rilascio del parere di regolarità tecnica attestante la regolarità e la correttezza dell'azione amministrativa. Il controllo contabile è effettuato dal responsabile del servizio finanziario ed è esercitato attraverso il rilascio del parere di regolarità contabile e del visto attestante la copertura finanziaria. **Il controllo di regolarità amministrativa** è inoltre assicurato, nella fase successiva, secondo principi generali di revisione aziendale e modalità definite nell'ambito dell'autonomia organizzativa dell'ente, sotto la direzione del segretario, in base alla normativa vigente. Sono soggette al controllo le determinazioni di impegno di spesa, i contratti e gli altri atti amministrativi, scelti secondo una selezione casuale effettuata con motivate tecniche di campionamento. Le risultanze sono trasmesse periodicamente, a cura del segretario, ai responsabili dei servizi, unitamente alle direttive cui conformarsi in caso di riscontrate irregolarità, nonché ai revisori dei conti e agli organi di valutazione dei risultati dei dipendenti, come documenti utili per la valutazione, e al consiglio comunale.

**Ad integrazione di tale quadro normativo, i SA dovranno attenersi al Documento descrittivo del sistema di gestione e controllo (Si.Ge.Co.) per l'attuazione degli investimenti e delle riforme PNRR di competenza della PCM - Ministro per la pubblica amministrazione, adottato con decreto ID n. 42872145 del 7 novembre 2022.** 

**Il sistema normativo di riferimento consente quindi di individuare, ai fini dell'attività di controllo interno, una funzione indipendente dalla gestione nell'ambito dei Soggetti attuatori volta a garantire l'adeguatezza del sistema di gestione e controllo delle procedure amministrativo-contabili in ambito PNRR.**

I meccanismi interni descritti consentono anche di valutare e migliorare la performance valorizzando i concetti di trasparenza dell'azione amministrativa e di responsabilizzazione dei gestori, di rispondere ai requisiti minimi definiti dalle normative nazionali e comunitarie in precedenza richiamate applicabili e relative all'attuazione dei fondi del PNRR.

Nel corso della gestione dell'intervento, dunque, il SA provvede ad eseguire i controlli amministrativocontabili previsti dalla normativa e deve rispettare tutti gli obblighi e impegni presi di cui all'art.11 dell'Avviso, tra i quali assicurare la correttezza delle procedure di affidamento, in modo da ridurre al minimo il rischio di irregolarità procedurali per non conformità al diritto applicabile.

In questo quadro, il SA deve avere all'interno della propria struttura, **un sistema organico di procedure, principi, regole** che devono essere rispettate e implementate secondo la normativa nazionale vigente e/o la regolamentazione interna (es. misure di prevenzione e controllo trasversali e continuative che per la PA discendono dall'applicazione della Legge anticorruzione L. 190/2012 e s.m.i., politiche di etica e integrità, regole di condotta del personale o, in generale, modelli organizzativi e programmi di compliance "anticorruzione" adottati da Enti/aziende al fine di gestire e ridurre il rischio di reati contemplati nel D.lgs. 231/2001).

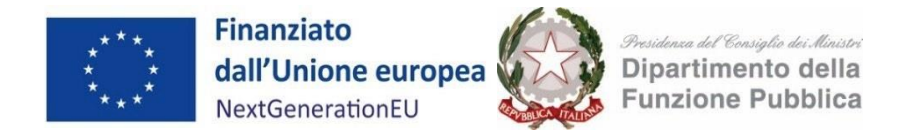

Il Dipartimento, in relazione ad esigenze di controllo e audit, può richiedere al SA di produrre attestazioni o documentazione utile ad esaminare il rispetto della sana gestione finanziaria nell'esecuzione del progetto.

Inoltre, nell'ipotesi in cui il SA, per lo svolgimento delle attività previste per l'attuazione dell'investimento, si avvalga di soggetti terzi attivando con questi ultimi forme di collaborazione oppure li selezioni con procedure ad evidenza pubblica, la responsabilità esclusiva dell'operato dei citati fornitori rimane in capo al SA, il quale è chiamato a garantire, nelle relative procedure di affidamento o selezione, l'osservanza delle norme nazionali ed europee in materia di affidamenti di appalti.

Nei confronti dei propri fornitori, il SA utilizza forme di monitoraggio e controllo delle attività affidate e si assicura di poter ottenere tempestivamente dal fornitore medesimo tutta la documentazione e le informazioni necessarie legate agli obblighi del SA, in particolare per garantire il tempestivo monitoraggio del progetto, i controlli e le verifiche sul completamento dell'intervento.

# 3.4 Tracciabilità delle operazioni e focus Enti che applicano il D.Lgs. 118/2011

<span id="page-15-0"></span>I Soggetti attuatori di fondi PNRR, ai sensi dell'art. 9 comma 4 del D.L. n. 77/2021, convertito con legge del 29 luglio 2021, n. 108 "*assicurano la completa tracciabilità delle operazioni e la tenuta di un'apposita codificazione contabile per l'utilizzo delle risorse del PNRR secondo le indicazioni fornite dal Ministero dell'economia e delle finanze, conservano tutti gli atti e la relativa documentazione giustificativa su supporti informatici adeguati e li rendono disponibili per le attività di controllo e di audit*".

In merito rileva l'art. 3 del Decreto 11 ottobre 2021 e ss.mm.ii del MEF "*Procedure relative alla gestione finanziaria delle risorse previste nell'ambito del PNRR di cui all'articolo 1, comma 1042, della legge 30 dicembre 2020, n. 178*", che prevede che per i progetti alla cui attuazione provvedono le Regioni, le Province autonome e/o altri enti locali (Province, Comuni, Città metropolitane, ecc.), i trasferimenti delle risorse effettuati confluiscono sui rispettivi conti di Tesoreria unica ovvero, se non intestatari di **conti di Tesoreria unica**, sui rispettivi **conti correnti bancari/postali**. È previsto, inoltre, che gli enti territoriali e i loro organismi e gli enti strumentali, in contabilità finanziaria, accendono appositi capitoli all'interno del Piano Esecutivo di gestione o del Bilancio Finanziario Gestionale, al fine di garantire l'individuazione delle entrate e delle uscite relative al finanziamento specifico e integrano la descrizione dei capitoli con l'indicazione della missione, componente, investimento e CUP.

Il SA poi deve garantire la conservazione della documentazione progettuale per assicurare la completa tracciabilità delle operazioni che dovrà essere messa prontamente a disposizione su richiesta del Dipartimento, dell'Ispettorato generale per il PNRR, dell'Unità di Audit, della Commissione europea, dell'OLAF, della Corte dei Conti europea (ECA), della Procura europea (EPPO) e delle competenti Autorità giudiziarie nazionali e autorizzare la Commissione, l'OLAF, la Corte dei conti europea e l'EPPO a esercitare i diritti di cui all'articolo 129, paragrafo 1, del regolamento finanziario (UE, Euratom, 2018/1046).

# 3.5 Gestione contabile degli interventi

<span id="page-15-1"></span>Con riferimento alle modalità di contabilizzazione delle risorse del PNRR, nell'ipotesi in cui i Soggetti attuatori siano enti territoriali, la normativa vigente prevede che essi siano tenuti al totale rispetto delle disposizioni contenute nel Titolo I del Dlgs. n. 118 del 2011 e ss.mm.ii, congiuntamente alle norme e circolari appositamente emanate per l'attuazione del PNRR.

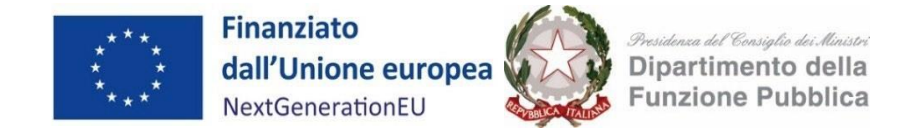

# **Focus: QUADRO NORMATIVO DELLE DISPOSIZIONI CONTABILI DEL PNRR DIGITALE**

- Art. 27, comma 2-quinquies, del DL 152/2021;
- FAQ Arconet n.48 (contabilizzazione risorse PNRR);
- Circolare MEF-RGS n. 29 del 26 luglio 2022 "Circolare delle procedure finanziarie PNRR".

Con riferimento ai **documenti programmatici** in coerenza con quanto sancito dal principio contabile della programmazione allegato 4/1 del D.Lgs. 118/2011 e s.m.i, gli enti sono tenuti ad aggiornare i propri documenti (es DUP, DEFR) e laddove applicabile inserire i lavori nel proprio piano triennale delle opere pubbliche e nel piano annuale lavori ed i servizi nel relativo programma biennale degli acquisti di beni e servizi. Anche gli enti locali con popolazione fino a 5.000 abitanti, per i quali il principio contabile richiamato prevede un DUP semplificato, e gli enti locali fino a 2.000 abitanti, per i quali è consentito di redigere il Documento Unico di Programmazione semplificato in forma ulteriormente semplificata, illustrano il programma dell'amministrazione evidenziando i progetti finanziati con il PNRR, la modalità di realizzazione, la sostenibilità del raggiungimento degli obiettivi e il rispetto degli obblighi previsti con particolare riferimento all'adeguatezza della propria struttura.

Con riferimento alla **fase di accertamento delle entrate** di risorse PNRR, in conformità all'art 15, comma 4 del D.L. n. 77 del 2021, è concesso agli enti locali di poter accertare le risorse entrate del PNRR sulla base della formale deliberazione di riparto o assegnazione del contributo a proprio favore, senza dover attendere l'impegno dell'Amministrazione erogante, con imputazione agli esercizi di esigibilità ivi previsti. A tal proposito, a seguito dei decreti di finanziamento (di assegnazione delle risorse) del Dipartimento della funzione pubblica, i Soggetti attuatori, possono procedere all'accertamento delle entrate nel rispetto dei principi della competenza finanziaria potenziata, al fine di consentire, a seguito del perfezionamento delle obbligazioni di spesa, la registrazione degli impegni con imputazione agli esercizi previsti nel cronoprogramma.

Alla fine dell'esercizio, nelle more del perfezionamento delle obbligazioni di spesa, così come disciplinato dall'art. 15, comma 3, del decreto-legge n. 77 del 2021, le risorse accertate confluiscono nel risultato di amministrazione e, trattandosi di risorse vincolate, possono essere applicate al bilancio di previsione del triennio successivo.

L'utilizzo di tali risorse è consentito anche agli enti in disavanzo in deroga ai limiti previsti dall'art. 1, commi 897 e 898, della legge 30 dicembre 2018, n. 145 (art. 15, comma 3 DL n. 77 del 2021), quindi l'applicazione dell'avanzo vincolato da fondi PNRR è consentita senza limitazioni.

In aggiunta, in coerenza con l'art. 15, comma 4-bis del decreto-legge n. 77, del 2021, essendo le risorse del PNRR e del PNC entrate vincolate, gli enti locali possono variare il bilancio fino al 31 dicembre per iscrivere nuove o maggiori entrate, stanziare i correlati programmi di spesa e procedere con l'accertamento delle relative entrate.

L'art. 175, comma 3, lettera a) del decreto-legislativo n. 267 del 2000 e l'art. 51, comma 6, lettera a) del

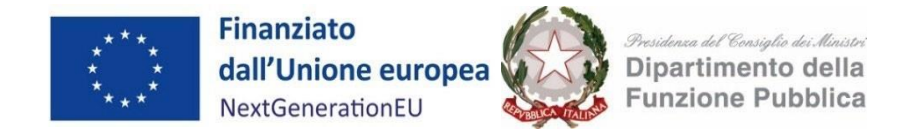

d.lgs. n. 118 del 2011 prevedono inoltre che, dal 2021 al 2026, **gli enti locali possono variare il bilancio anche nel corso dell'esercizio provvisorio o della gestione provvisoria per iscrivere in bilancio i finanziamenti di derivazione statale ed europea per investimenti.** In caso di ritardo/anticipo nella realizzazione delle opere, è modificata l'imputazione contabile delle entrate e spese accertate e impegnate sulla base del cronoprogramma se non ancora incassate e pagate. L'imputazione contabile è adeguata all'andamento effettivo dei lavori attraverso variazioni di bilancio di natura amministrativa e nell'ambito dell'annuale provvedimento di riaccertamento ordinario dei residui. Si raccomanda pertanto la verifica costante del cronoprogramma al fine di procedere alle eventuali re-imputazioni necessarie fermo restando il rispetto dei target intermedi e finali.

# **Focus: ART. 27, COMMA 2-QUINQUIES, DEL DL 152/2021**

L'art. 27, comma 2-quinquies, del DL 152/2021 prevede che "*le amministrazioni pubbliche di cui all'articolo 1, comma 2, della legge 31 dicembre 2009, n. 196, nonché la Commissione nazionale per le società e la borsa, a decorrere dall'anno finanziario 2022 e fino al termine di attuazione del predetto Piano nazionale di ripresa e resilienza, possono proporre, nell'ambito dei rispettivi bilanci di previsione o con i provvedimenti di assestamento dei bilanci stessi, variazioni compensative, in termini di competenza e di cassa, tra gli stanziamenti previsti, nell'ambito delle proprie dotazioni finanziarie, per gli investimenti relativi alle tecnologie dell'informazione e della comunicazione in attrezzature, quali i server e altri impianti informatici, e quelli relativi all'acquisizione di servizi cloud infrastrutturali. La vigilanza sulla corretta applicazione del presente comma da parte delle amministrazioni centrali dello Stato è assicurata dagli uffici centrali del bilancio. Per le amministrazioni pubbliche diverse dalle amministrazioni centrali dello Stato, i collegi di revisione dei conti e i collegi sindacali presso gli enti e organismi pubblici vigilano sulla corretta applicazione del presente comma nell'ambito dei compiti loro attribuiti dall'articolo 20 del decreto legislativo 30 giugno 2011, n. 123*".

Per maggiori dettagli sulle modalità di contabilizzazione delle risorse del PNRR si rinvia alla Circolare MEF-RGS n. 29 del 26 luglio 2022. Si rinvia, inoltre, a quanto sancito nelle FAQ presenti nella sezione ARCONET sul sito della Ragioneria Generale dello Stato: Ragioneria Generale dello Stato - Ministero dell'Economia e delle Finanze - FAQ - Risultati ricerca.

Si precisa infine che i Soggetti Attuatori devono riferirsi alla normativa citata e alla sua evoluzione, alla quale, pertanto, si rimanda.

# 3.6 Archiviazione e conservazione dei documenti

<span id="page-17-0"></span>Il Soggetto attuatore deve garantire la conservazione della documentazione progettuale per assicurare la completa tracciabilità delle operazioni nel rispetto di quanto previsto all'art. 9 comma 4 del decreto-legge n. 77 del 31 maggio 2021. In tal senso, è tenuto a conservare, anche mediante fascicolo informatico, la documentazione ed i dati relativi a ciascuna operazione, necessari per la sorveglianza, la valutazione, la gestione finanziaria, la verifica e l'audit, secondo la disciplina UE e nazionale applicabile.

I documenti devono essere correttamente conservati, nel rispetto dell'articolo 6 del DPR n. 445/2000 (T.U. in materia di documentazione amministrativa) e dell'articolo 44 del Codice dell'Amministrazione Digitale di

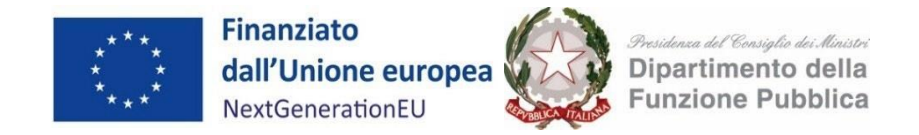

cui al D.Lgs. 7 marzo 2005, n. 82 e ss.mm.ii, ed essere facilmente consultabili.

I documenti possono essere conservati in una delle seguenti forme: i) originali; ii) copie autenticate; iii) copie su supporti per dati comunemente accettati, comprese le versioni elettroniche di documenti originali (nel caso di documenti conservati su supporto elettronico deve essere possibile, in caso di audit, verificarne la corrispondenza ai documenti originali); iv) documenti esistenti esclusivamente in versione elettronica.

L'archiviazione ha per oggetto tutta la documentazione di carattere amministrativo e contabile relativa al progetto, alle procedure di affidamento e selezione del fornitore e alla realizzazione fisica, nonché tutta la documentazione tecnica oltre alle evidenze dei vari output previsti che dimostrano il raggiungimento del risultato. Nello specifico, a titolo esemplificativo e non esaustivo:

- la documentazione per la partecipazione all'Avviso di riferimento;
- contratti con i fornitori terzi e documentazione correlata;
- eventuali certificazioni o attestazioni DNSH;
- certificati di regolare esecuzione del RUP;
- Documentazione fine di progetto;

È importante ricordare che, come previsto negli Avvisi e secondo quanto disposto all'art. 132 del Reg(UE) 1046/2018, occorre conservare la documentazione per facilitare le verifiche del Dipartimento, dell'Unità di Audit, della Commissione europea e di altri organismi autorizzati, che verranno effettuate anche attraverso controlli in loco presso i SA, **fino a cinque anni** a decorrere dal 31 dicembre dell'anno in cui è effettuato il rimborso da parte del Dipartimento.

Si ricorda anche che, al fine di non incorrere nella perdita di fondi, lo Stato Membro deve rispettare il **mantenimento dei traguardi e degli obiettivi conseguiti** secondo quanto stabilito dall'art. 24 comma 3 del Regolamento (UE) 2021/241.

# <span id="page-18-0"></span>4. Procedura di trasmissione della richiesta di erogazione del finanziamento

Il Soggetto attuatore, una volta completate le attività previste per l'intervento, compreso l'ottenimento dell'esito positivo del black box test, compila e presenta al Dipartimento tramite la Piattaforma PAdigitale 2026 **la richiesta di erogazione del finanziamento**, di cui all'Allegato 5, allegando ulteriormente la documentazione prevista all'art. 12 dell'Avviso.

Nei successivi paragrafi sono descritte con maggior dettaglio le procedure di completamento delle attività, verifiche di conformità tecnica e richiesta di erogazione all'interno della Piattaforma PAdigitale 2026, mentre per una trattazione specifica sulle componenti tecniche di riferimento per l'oggetto dell'Avviso si rimanda al seguente documento allegato a questo manuale (Allegato 1 - Guida all'adeguamento alle nuove specifiche di interoperabilità SSU (SUAP))

# 4.1 Completamento delle attività

<span id="page-18-1"></span>Una volta conclusa la fase di ingaggio del fornitore, il SA accede allo step 4 del Fascicolo di Progetto, denominato **Completamento delle attività**. In particolare, sulla base del nominativo del fornitore/soggetto realizzatore riportato negli step precedenti della Piattaforma, potrà verificare se lo stesso risulti aver avuto esito positivo da parte del sistema di verifica della conformità (Suite di black box test, "SBBT").

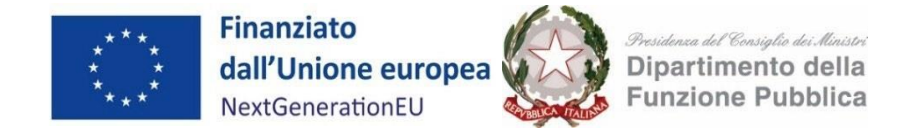

Una volta verificato l'esito positivo, il Soggetto attuatore deve comunicare il completamento delle attività entro i termini del cronoprogramma. In particolare, è tenuto ad **indicare lo stato e la data di completamento del servizio presente nel Fascicolo di Progetto,** oltre ad eventuali ulteriori informazioni definite nell'Allegato 2 dell'avviso di riferimento e dettagliate negli allegati di questo manuale.

Il progetto si intende concluso con l'invio dei documenti attestanti la conclusione dell'intervento, tramite la piattaforma, che permette l'abilitazione delle verifiche di conformità tecnica del progetto.

Alla sottomissione dello step di Completamento delle Attività, mediante la compilazione di un form presente in Piattaforma, la stessa avvierà la successiva fase di verifica di asseverazione tecnica.

# 4.2 Asseverazione tecnica

<span id="page-19-0"></span>Come detto, mel momento in cui il SA conferma il completamento delle attività del progetto, la Piattaforma abilita le **verifiche di conformità**, secondo la checklist di cui all'allegato 2 alla presente Linee Guida, e il cronoprogramma viene bloccato. In questa fase il Soggetto attuatore non può modificare i dati di progetto. Le verifiche di conformità, in base all'avviso di riferimento, possono includere controlli automatici di conformità con sistemi esterni e/o verifiche effettuate da un soggetto terzo asseveratore.

In tutti i casi è fondamentale che il Soggetto attuatore monitori la sezione **Richieste** presente in Piattaforma. In tale sezione l'asseveratore potrà convocare il SA per le attività di verifica necessarie all'asseverazione del progetto, nonché richiedere eventuali integrazioni nel rispetto del cronoprogramma.

Le verifiche di conformità tecnica possono avere **due esiti**:

- **Esito positivo**: le verifiche sono superate e sarà prodotta la checklist di superamento dell'asseverazione.
- **Esito negativo**: le verifiche di conformità tecnica non sono superate e il cronoprogramma è scaduto, oppure il progetto risulta non ammissibile (es. doppio finanziamento). Il Dipartimento avvia il procedimento di revoca attraverso la sezione Richieste della piattaforma PAdigitale 2026, allegando la checklist negativa dell'asseveratore.

# <span id="page-19-1"></span>4.3 Domanda di erogazione del finanziamento

Una volta superate le verifiche di conformità tecnica, il SA può procedere alla richiesta di erogazione del finanziamento: l'apposita sezione si "sblocca" e diventa compilabile nella piattaforma PAdigitale 2026. In questa sezione il Soggetto attuatore indica le informazioni relative alla conservazione dei documenti e i dati contabili dell'amministrazione, e **può compilare e/o revisionare l'eventuale check list relativa al DNSH**.

# **Focus: MODALITÀ DI EROGAZIONE DELLE RISORSE**

Si ricorda che il circuito finanziario degli Avvisi a *lump sum* del DFP pubblicati su PAdigitale 2026, prevede - in merito alla modalità di erogazione delle risorse - che il contributo sia erogato in un'unica soluzione a seguito del completamento positivo di tutte le attività previste e, quindi, al raggiungimento degli obiettivi stabiliti dall'Avviso; **non sono previsti pertanto trasferimenti in anticipazione e pagamenti intermedi.**

Considerata la natura di *lump sum* del contributo, lo stesso non è collegato ai costi dell'intervento.

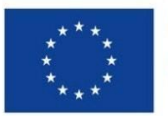

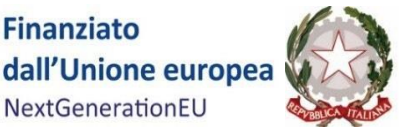

Le risorse non utilizzate possono essere impiegate per le finalità previste dai capitoli di contabilizzazione

Compilate queste informazioni aggiuntive, la piattaforma PA digitale 2026 fornisce la **domanda di erogazione del finanziamento precompilata** e già completa dei seguenti elementi previsti dagli Avvisi:

- $\bullet$  D[o](#page-20-2)manda di erogazione, come prevista dal facsimile di cui all'Allegato 5 del relativo Avviso<sup>1</sup>;
- Check list DNSH, da compilare alla luce delle linee guida di cui all'Allegato 4 all'Avviso;
- Dati anagrafici dei soggetti realizzatori e relativi titolari effettivi inseriti in fase di contrattualizzazione.

# Il SA deve poi scaricare la **domanda di erogazione precompilata, firmarla digitalmente in formato p7m e ricaricarla in Piattaforma.**

Oltre alla domanda di erogazione, il Soggetto attuatore deve caricare in Piattaforma anche:

- il **certificato di regolare esecuzione del RUP, firmato digitalmente in formato p7m,** oltre ad altra eventuale documentazione che il Dipartimento della funzione pubblica riterrà utile acquisire ai fini della valutazione dell'intervento completato;
- **l'esito positivo del black box test.**

# <span id="page-20-0"></span>5. Controlli, monitoraggio e circuito finanziario

Successivamente al completamento dell'operazione, compresa la validazione dei risultati raggiunti da parte della *black box test*, i dati e i documenti caricati in Piattaforma saranno migrati per interoperabilità all'interno del Sistema ReGiS. Le successive fasi di controllo, monitoraggio ed erogazione saranno gestite dal Dipartimento della funzione pubblica in accordo con quanto disciplinato all'interno del proprio Si.Ge.Co.

# <span id="page-20-1"></span>6. Informazione e pubblicità

I Soggetti attuatori di progetti finanziati nel quadro del PNRR e con specifico riferimento agli Avvisi a *lump sum* pubblicati dal Dipartimento sulla piattaforma PAdigitale 2026 sono responsabili della realizzazione di attività di informazione e comunicazione per garantire un'adeguata visibilità agli interventi e trasparenza nell'utilizzo dei fondi.

Ai fini del rispetto delle disposizioni di cui **all'art. 34 del Regolamento (UE) 2021/241**, il Soggetto attuatore deve obbligatoriamente riportare, su qualsiasi documento, sito web, comunicazione (a valenza esterna) riguardante il progetto finanziato, un'indicazione da cui risulti che il progetto è finanziato nell'ambito del PNRR con un'esplicita dichiarazione di finanziamento che reciti "*finanziato dall'Unione europea - NextGenerationEU*" e valorizzando l'emblema dell'Unione Europea.

Il Soggetto attuatore si impegna altresì a fornire un'adeguata diffusione e promozione del progetto, anche online, sia web che social, in linea con quanto previsto dalla Strategia di Comunicazione del PNRR ed a

<span id="page-20-2"></span><sup>&</sup>lt;sup>1</sup> In caso di partecipazione di Comuni in forma associata, il Soggetto capofila dovrà presentare anche l'allegato 5 bis - Dichiarazione di adesione alla Piattaforma tecnologica, come previsto dal relativo Avviso

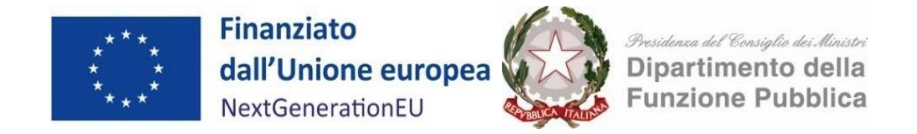

fornire i documenti e le informazioni necessarie secondo le tempistiche previste e le scadenze stabilite dai Regolamenti comunitari e dall'Amministrazione responsabile per tutta la durata del progetto.

Durante la fase attuativa, il Soggetto attuatore ha l'obbligo di informare il pubblico del sostegno finanziario dato all'operazione dal PNRR, attuando le seguenti azioni informative:

- 1. se dispone di un proprio sito web, è tenuto a pubblicare sullo stesso una breve descrizione dell'operazione, proporzionata al livello del sostegno ricevuto, che comprenda:
	- le finalità e i risultati dell'operazione;
	- l'evidenziazione del sostegno finanziario ricevuto dall'Unione.
- 2. il Soggetto attuatore è tenuto ad informare il pubblico e/o i partecipanti inserendo su qualsiasi documento reso pubblico, relativo all'attuazione di un'operazione, una dichiarazione da cui risulti che il progetto è stato finanziato dal PNRR. Se del caso, utilizza per i documenti prodotti il seguente disclaimer: "*Finanziato dall'Unione europea - NextGenerationEU. I punti di vista e le opinioni espresse sono tuttavia solo quelli degli autori e non riflettono necessariamente quelli dell'Unione europea o della Commissione europea. Né l'Unione europea né la Commissione europea possono essere ritenute responsabili per essi*".

Al lin[k Download centre for visual elements -](https://ec.europa.eu/regional_policy/information-sources/logo-download-center_en) Regional Policy - European Commission, sono consultabili:

- indicazioni per l'identità visiva che contiene tutte le specifiche grafiche per l'utilizzo dei loghi relativi al NextGenerationEU;
- indicazioni per le azioni di informazione e pubblicità a cura dei beneficiari dei finanziamenti pubblici.

# <span id="page-21-0"></span>7. Irregolarità e gestione recuperi

Il sistema dei controlli del PNRR può portare alla rilevazione di irregolarità. In presenza di una irregolarità accertata, il Dipartimento avvia il procedimento di revoca del finanziamento e contestuale recupero delle somme indebitamente erogate.

Nel caso in cui il contributo sia stato già erogato, va attivato anche il recupero delle somme erogate e in via prioritaria viene verificata la possibilità di effettuare il recupero tramite la compensazione dell'importo da recuperare detraendolo da contributi successivi eventualmente dovuti al Soggetto attuatore per ulteriori progetti finanziati.

Considerato che il finanziamento, nella misura dell'importo forfettario, sarà erogato in un'unica soluzione, in occasione della prima erogazione utile, il Dipartimento comunica al Soggetto attuatore la decisione di dedurre dal versamento dovuto l'importo corrispondente alla somma irregolare da recuperare e dispone contabilmente la documentazione idonea a dare evidenza dell'importo versato e dell'importo recuperato, nonché dell'eventuale somma addebitata a titolo di interessi, ove applicabile.

Nell'ipotesi in cui la compensazione non sia possibile, il Dipartimento predispone e trasmette al Soggetto attuatore la notifica di decisione contenente l'ordine di recupero comprensivo degli interessi, se dovuti, comunicando le specifiche istruzioni per il versamento delle relative somme ed in particolare il conto di Contabilità Speciale di riferimento e la "causale" specifica da indicare in occasione del versamento.

È in capo al Soggetto attuatore assicurare la puntuale indicazione di tutti i riferimenti alla causale del

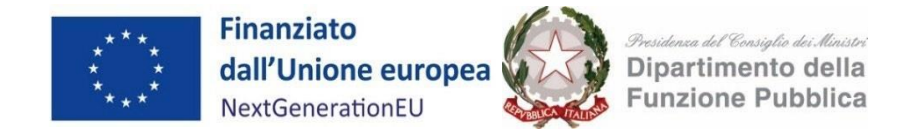

versamento e fornire evidenza all'Unità di Missione.

Infine, ove ricorra il caso il Soggetto attuatore deve comunicare all'Unità di Missione le irregolarità o le frodi riscontrate a seguito delle verifiche di competenza.

- <span id="page-22-0"></span>8. Allegati
- <span id="page-22-1"></span>Allegato 1 - Guida all'adeguamento alle nuove specifiche di interoperabilità SSU (SUAP)
- <span id="page-22-2"></span>Allegato 2 - Checklist di asseverazione